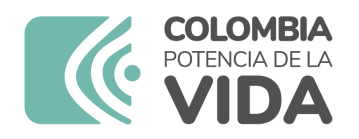

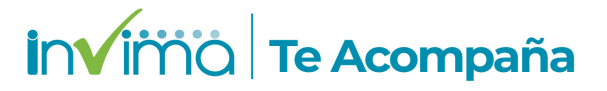

# **ALERTA SANITARIA**

## **Dirección de Dispositivos Médicos y Otras Tecnologías**

Alerta No. 363-2023 Bogotá, 25 octubre 2023

### **INSTRUMENTOS PARA USO EN LAPAROSCOPIA Y ENDOSCOPIA - THUNDERBEAT, SONICBEAT, OLYMPUS**

**Nombre del producto:** INSTRUMENTOS PARA USO EN LAPAROSCOPIA Y ENDOSCOPIA - THUNDERBEAT, SONICBEAT, OLYMPUS

**Registro sanitario:** 2023DM-0010654-R1

**Presentación comercial:** INSTRUMENTOS EN EMPAQUE INDIVIDUAL Y ACCESORIOS

**Titular del registro:** OLYMPUS LATIN AMERICA, INC

**Fabricante(s) / Importador(es):** AOMORI OLYMPUS CO., LTD. - OLYMPUS WINTER & IBE GMBH - OLYMPUS MEDICAL SYSTEMS CORPORATION / UCIPHARMA S.A - LM INSTRUMENTS S.A.

**Referencia(s) / Código(s):** TB-0535FCS

**Lote(s) / Serial(es):** KR314662 PW308788 KR314675 KR335776 KR319652 KR335794 PW308775 KR316617

**Fuente de la alerta:** HCSC – CANADA

**Url fuente de la alerta:** https://recalls-rappels.canada.ca/en/alert-recall/thunderbeat-frontactuated-grip-type-s

**No. Identificación interno:** DR2310-00788

**Descripción del caso**

El fabricante toma la acción de retirar el producto después de descubrir que el botón de sello azul del Thunderbeat puede permanecer en la posición de activación después que se suelta el botón y no vuelve inmediatamente a una posición neutral.

#### **Indicaciones y uso establecido**

Están indicados para ser usados con el generador ultrasónico (usg-400), el generador electroquirúrgico (esg-400), para procedimientos quirúrgicos abiertos por laparoscopia (inclusive la cirugía en un solo sitio) y endoscopía.

#### **Medidas para la comunidad en general**

1. Si está utilizando el producto referenciado comuníquese con el importador, distribuidor o comercializador para precisar si existen recomendaciones específicas para la utilización del producto.

2. Para verificar si el producto que usted está utilizando cuenta con registro sanitario Invima, consúltelo en la página web www.invima.gov.co/consulte o a través de este enlace: https://bit.ly/3kXpmyk.

3. En este enlace https://farmacoweb.invima.gov.co/TecnoVigilancia/faces/crearReporteUsuario.xhtml reporte al Programa Nacional de Tecnovigilancia los eventos e incidentes asociados a la utilización del dispositivo médico referenciado.

#### **Medidas para Instituciones Prestadoras de Servicio de Salud - IPS y profesionales de la salud**

1. Comuníquese con el importador, distribuidor o comercializador para precisar si existen recomendaciones específicas para la utilización del producto y le indique el plan de acción a seguir, en caso de no lograrlo comuníquese con el Invima.

2. Reportar al Programa Nacional de Tecnovigilancia del Invima los eventos e incidentes asociados a la utilización del dispositivo médico referenciado.

#### **A los establecimientos titulares, distribuidores y comercializadores**

1. Comuníquese con el importador para que le indique el plan de acción dispuesto por fábrica.

2. Efectúe la trazabilidad del producto afectado y de inicio al plan de acción dispuesto por el fabricante.

3. Reporte los eventos e incidentes asociados a la utilización del dispositivo médico referenciado, al Programa Nacional de Tecnovigilancia del Invima.

#### **Medidas para la Red Nacional de Tecnovigilancia**

El Invima solicita que desde los programas institucionales de Tecnovigilancia se realice la

notifiquen al Invima.

Si desea obtener mayor información comuníquese con el Invima a:

#### tecnoyreactivo@invima.gov.co

En los siguientes enlaces podrá acceder directamente a la información de su interés en la página web del Invima.

- Realizar peticiones, quejas, reclamos, denuncias o sugerencias
- Consultar registros sanitarios

[Realizar reportes en línea de eventos adversos](https://sesuite.invima.gov.co:444/Pqrsd/peticiones/solicitud)

- Farmacovigilancia
- <sup>o</sup> Reactivovigilancia
- <sup>o</sup> [Tecnovigilancia](https://farmacoweb.invima.gov.co/reportesfv/login/loginUsuario.jsp)